### **MILWAUKEE AREA TECHNICAL COLLEGE - FUNERAL 500 APPRENTICESHIP STEPS**

The following instructions are required to register for FUNERL 500, the Funeral Service Apprentice Training Course.

Once you are registered, class announcements, including class times, locations, and supplies, will be emailed approximately one week prior to the start of class. Sections fill quickly so please get registered as soon as possible. Please note, all links below are hyperlinked.

\*\*Funeral Service Associate Degree: If you are also interested in applying to the Funeral Services Associate Degree program as well, **please complete the application process for the Apprenticeship course first**, which includes the application and registering for the course. Once you are registered for the Apprenticeship course you can apply for the Associate Degree program by logging into your application account and adding a new application. Please note, the associate degree program requires submittal of high school transcripts.

For assistance, contact newstudent@matc.edu.

# 1. NEW STUDENTS

Complete the Non-Degree Seeking Student /Take a class application Note: It is important you complete the Take a class application and not the program application. Completing the wrong application will prevent you from registering.

### Tips to completing the application

Question: Academic Level Answer: Take a class

Once Submitted: You will receive two emails.

**Email 1:** (immediately): Acknowledging receipt of application.

**Email 2:** (within 2 business day. will receive 2 emails an email with your MATC Id and instructions to access Self Service in 1-2 business days.

If you do not receive an email after two days, please try to access Self Service using the below tips or contact admissions at newstudent@matc.edu

### Tips to accessing Self Service:

Follow these steps if you forgot or did not receive your login, MATC id and/or password Visit MATC Self Service Click Forgot Username Check your personal email used to apply You will receive an email with your MATC Username, MATC Id, Temporary Password

# 2. CURRENT STUDENT

Register using MATC Self Service

# Tips to accessing Self Service:

Follow these steps if you forgot or did not receive your login, MATC id and/or password

Visit MATC Self Service

Click Forgot Username

Check your personal email used to apply

You will receive an email with your MATC Username, MATC Id, Temporary Password

# 3. CHANGE PASSWORD – We strongly recommend you change your password.

- Go to http://www.matc.edu/
- Select Menu in the top right hand corner
- Select Student/Staff Login
- Select Password Manager
- Create security questions
- Change password and hit change password button

### 4. REGISTER FOR THE FUNERL 500 COURSE

- Go to MATC Self Service
- Sign with your matc username and hit "Continue"

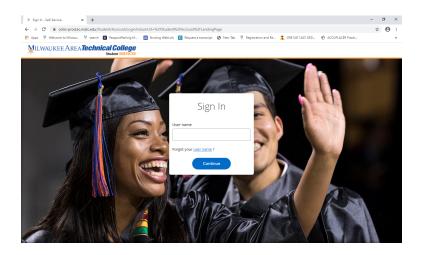

• Sign in with your username@gmatc.matc.edu and password

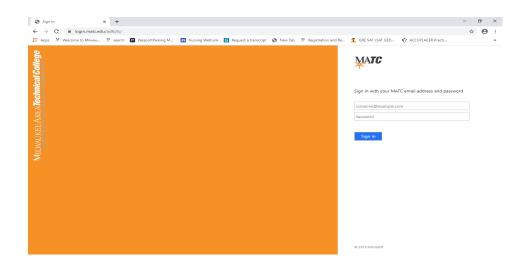

- Select Student Planning
- In the Search tool bar enter your course "FUNERL 500" and enter
- Select "View available sections for FUNERL 500
- Review available sections and click on "Add section to schedule"
- Information box will appear
- Select add section

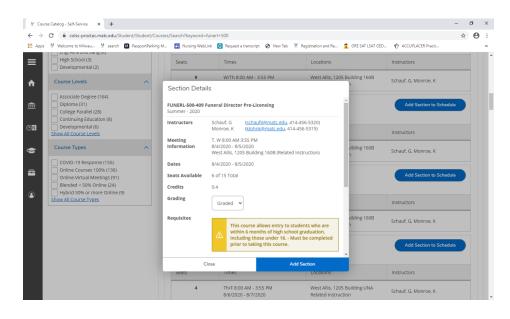

• In the top right hand corner in green, you will see the message your class has been added to the schedule.

| ¥     | Cour                                                                                                    | se Catalog - Self-Service × +                                                                                                    |                                                                                                    |                                                                                            | -                               | Ø         | ×   |  |  |  |  |
|-------|----------------------------------------------------------------------------------------------------|----------------------------------------------------------------------------------------------------|----------------------------------------------------------------------------------------------------|--------------------------------------------------------------------------------------------|---------------------------------|-----------|-----|--|--|--|--|
| ←     | $\rightarrow$                                                                                                    | C 🔒 colss-prod.ec.matc.edu/Student/S                                                                                                    | tudent/C                                                                                                    | es/Search?keyword=funerl+500                                                               |                                 | * e       | : ( |  |  |  |  |
| 111 A | pps                                                                                                    | 👹 Welcome to Milwau 💥 search 🖽 Par                                                                                                    | sportParki                                                                                                    | 🖬 Nursing WebLink 🜀 Request a transcript 😵 New Tab 🐰 Registration and Re 🤹 GRE SAT LSAT GE | 🔨 ACCUPLACER Practi             |           | **  |  |  |  |  |
| ≡     |                                                                                                    | Milwaukee Area <b>Tech</b>                                                                                                    | nical<br><sub>Stu</sub>                                                                                                    | SERVICES Andread                                                                           | g [→ Sign out ⑦ He              | lp -      | 1   |  |  |  |  |
| A     |                                                                                                    | Academics · Course Catalog                                                                                                    |                                                                                                    | FUNERL                                                                                     | 500-409 has been planned on the | schedule. |     |  |  |  |  |
| ŧ     |                                                                                                    | Please note: Fall face to face courses may be converted to online or hybrid formats (face to face and online) if it is necessary to continue to protect the health and safety of students and employees. |                                                                                                    |                                                                                            |                                 |           |     |  |  |  |  |
| ()s   |                                                                                                    | Search for Courses and C<br>< <u>Back to Home</u>                                                                                                    | ourse                                                                                                    | ections                                                                                    | arch for courses                | ٩         |     |  |  |  |  |
| 0     |                                                                                                    | Filter Results                                                                                                    | •                                                                                                    | ers Applied: None                                                                          |                                 |           |     |  |  |  |  |
| 4     | Availability                                                                                                    | ~                                                                                                    | 51                                                                                                    | Add Course to Plan                                                                         |                                 |           |     |  |  |  |  |
| ٩     |                                                                                                    | Open and Waitlisted Sections<br>Open Sections Only                                                                                                    | Student SERVICES       Intention Q       C 1 sign out       C 1 sign out       C 1 sign out       C 1 sign out         stating       Intention Q       FUNERL-500-409 has been planned on the schedule.         If lars face courses may be converted to online or hybrid formats (face to face and online) if it is necessary to continue to protect the health and safety of mployees.         reses and Course Sections       Search for course       Q         Iter s Applied: None       FUNERL-500 Funeral Director Pre-Licensing (0.4 Credits)       Add Course to Plan         The "funeral Director Pre Licensing course will be a 16-hour certification course for individuals who are intersteel in applying for a funeral director pre-Licensing for a funeral director and spee of services       Add Course to Plan         The "funeral Director Pre-Licensing (0.4 Credits)       Add Course to Plan         The "funeral Director Pre-Licensing course       Q         Meeting:       The "funeral Director Pre-Licensing for a funeral director pre-Licensing course         Meeting:       The "funeral Director Pre-Licensing for a funeral director pre-Licensing course         Meeting:       The "funeral Director Pre-Licensing course         Meeting:       The "funeral Director Pre-Licensing course         Meeting:       The "funeral Director Pre-Licensing course         Meeting:       The "fune and spee of seators and fugeable of funeral director pre-Licensing for a funeral director pr |                                                                                            |                                 |           |     |  |  |  |  |
|       | Open safe values deculors     Open sciences - hour - Surves - hour - Surves - hour - Surves - and legalities of funeral service - 4 hours - Embalaring-2 hours - Eric and types of services - hours - Sirves - hours - Sirves |                                                                                                    |                                                                                                    |                                                                                            |                                 |           |     |  |  |  |  |
|       |                                                                                                    | Air Cond & Refrig Technology (3)                                                                                                    |                                                                                                    | View Available Sections for FUNERL-500                                                     |                                 | ^         |     |  |  |  |  |
|       |                                                                                                    | Animation (1) AODA Services (2) Show All Subjects                                                                                                    |                                                                                                    | Summer - 2020                                                                              |                                 |           |     |  |  |  |  |
|       |                                                                                                    | Locations                                                                                                    | ^                                                                                                    | FUNERL-500-403  Superal Director Pre-Licensing                                             | Add Section to Schedule         |           |     |  |  |  |  |
|       |                                                                                                    | Milwaukee (97)                                                                                                    |                                                                                                    | Runs from 6/29/2020 - 6/30/2020                                                            |                                 |           | -   |  |  |  |  |

- Select Academics on the left side panel and click on the Student Planning drop down
- Select on Plan and schedule
- Select Register now in top right hand corner and the following message below will show that you have registered for your class.

| ¥ Plan & Schedule Courses - Self-S ★ +   |                                               |                        |                  |              |              |                    |             | -           | a ×  |
|------------------------------------------|-----------------------------------------------|------------------------|------------------|--------------|--------------|--------------------|-------------|-------------|------|
| ← → C                                    | Planning/DegreePlans                          |                        |                  |              |              |                    |             | ☆           | 0:   |
| 🔢 Apps   Welcome to Milwau 💥 search 🖽 Pa | ssportParking M 🖬 Nursing WebLink 🚺 Request a | transcript 🔇 New Tab 👌 | Kegistration and | i Re 🤱 GRE   | SAT LSAT GED | 🖸 ACCUPLAC         | ER Practi   |             | **   |
| =                                        |                                               |                        |                  |              |              |                    |             |             |      |
| F                                        | your courses                                  | our courses            |                  |              |              | Search for courses |             |             |      |
| ↑ Home                                   |                                               |                        |                  |              |              |                    |             |             |      |
|                                          | Schedule Timeline Advising Pe                 | etitions & Waivers     |                  |              |              |                    |             |             |      |
| 🏦 Financial Information 🗸                |                                               |                        |                  |              |              |                    |             |             |      |
|                                          | < > Summer - 2020 +                           |                        |                  |              |              | Regist             | ter Now     |             |      |
| ⓒ S Employment 🗸                         |                                               |                        | _                |              |              |                    |             |             |      |
|                                          | Filter Sections                               | )                      |                  | Planned: 0 0 | Credits Enro | lled: 0.40 Cred    | its Waitlis | sted: 0 Cre | dits |
| 🗢 Academics 🔨                            |                                               |                        |                  |              |              |                    |             |             |      |
|                                          | FUNERL-500-409: Funeral Director Pre-         | Sun                    | Mon              | Tue          | Wed          | Thu                | Fri         | Sat         |      |
| • Student Planning                       | Licensing                                     | 7am                    |                  |              |              |                    |             |             |      |
|                                          | ✓ Registered, but not started                 | 8am                    |                  | FUNERL-500-  | FUNERL-500-  |                    |             |             |      |
| Home                                     | Credits: 0.40 Credits                         | 9am                    |                  | 402          | 402          |                    |             |             |      |
|                                          | Grading: Graded<br>Instructor: Schauf, G      |                        |                  |              |              |                    |             |             |      |
| Plan & Schedule                          | Instructor: Monroe, K<br>8/4/2020 to 8/5/2020 | 10am                   |                  |              |              |                    |             |             |      |
| My Progress                              | ✓ Meeting Information                         | 11am                   |                  |              |              |                    |             |             |      |
| my rrog cos                              | Drop                                          | 12pm                   |                  |              |              |                    |             |             |      |
| Course Catalog                           |                                               | 1pm                    |                  |              |              |                    |             |             | -    |
|                                          | View other sections                           |                        |                  |              |              |                    |             |             |      |
| Grades                                   |                                               | 2pm                    |                  |              |              |                    |             |             |      |
|                                          |                                               | 3pm                    |                  |              |              |                    |             |             |      |
| Unofficial Transcript                    |                                               | 4pm                    |                  |              |              |                    |             |             | -    |

#### 5. MAKE PAYMENT

- On the left panel select Financial Information
- Select Student Finance
- Make a payment

| ¥ Make a l | Payment - Self-Servic                                                                                                    | e × +                                                                                               |                                  |                                |                                | -                      |            | × |  |
|------------|----------------------------------------------------------------------------------------------------|----------------------------------------------------------------------------------------------------|----------------------------------|--------------------------------|--------------------------------|------------------------|------------|---|--|
| ← → C      |                                                                                                    | d.ec.matc.edu/Student/Finance/Payments<br>au 🎽 search 🖽 PassportParking M 🖬 Nursin                  | g WebLink 👩 Request a transcript | New Tab ¥ Registration and Re. | 🔒 GRE SAT LSAT GED 🏼 🎸 A       | CCUPLACER Practi       | <b>☆ 0</b> | : |  |
|            | 1                                                                                                    | Student SERVICES                                                                                    |                                  |                                |                                | C, 9990.000            | U          |   |  |
| n ∎        | /lake a Pay                                                                                                    | In • Student Finance • Make A Payment ment ake a payment on your account                            |                                  |                                |                                |                        |            |   |  |
|            |                                                                                                    | ou must have a payment option in place by the p<br>not plan to attend your class, you must drop the |                                  |                                | orship, payment plan with 5% d | own payment, or pay in | full. If   |   |  |
| €          | Total Payment: \$92.39         Choose a Payment Method         Proceed to Payment         Create Payment Plan           Collapse All         Please Note: Amounts Due may include credit amounts and the planet of the planet of t |                                                                                                    |                                  |                                |                                |                        |            |   |  |
| ۲          | Summer - 2020 \$92.39                                                                                                    |                                                                                                    |                                  |                                |                                |                        |            |   |  |
|            | Select                                                                                                    | Item                                                                                                | Payment Group                    | Date Due                       | Amount Due                     | Amount to Pay          |            |   |  |
|            |                                                                                                    | Student Receivable                                                                                  | MSTCT                            | 6/7/2020 (Overdue)             | \$92.39                        | \$ 9                   | 2.39       |   |  |
|            | Total Amount                                                                                                    | Due                                                                                                 |                                  |                                |                                |                        | \$92.39    |   |  |